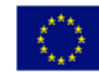

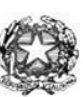

Via XX settembre nº 229, 07041 Alghero - Cod. Mecc. SSIS027005, cod. Fiscale 92128480909 - tel. 079 984848 fax 079 984414 Sito Web: www.liceoalghero.edu.it e-mail: SSIS027005@istruzione.it PEC: SSIS027005@pec.istruzione.it

Sedi Associate: Liceo Scientifico "Enrico Fermi" - Liceo Classico "Giuseppe Manno" - Liceo Artistico "Francesco Costantino"

I.I.S. - "E. FERMI" - ALGHERO Prot. 0017390 del 05/12/2020 01-01 (Uscita)

Circolare n. 71 Alghero 05 dicembre 2020

Al personale Docente Alla DSGA Al Sito WEB A SCUOLANEXT

**Oggetto: Convocazione Assemblea Sindacale del 11-12-2020** – (*con indicazioni operative per effettuare la domanda di adesione alla riunione sindacale da ARGO SCUOLANEXT da PC (www.portaleargo.it))*

La Gilda degli insegnanti della provincia di SASSARI indice un'assemblea sindacale provinciale in orario di servizio, in videoconferenza, rivolta ai docenti di ogni ordine e grado di istruzione **VENERDI 11 DICEMBRE 2020 dalle ore 8. 00 alle ore 11.00**. L'assemblea si svolgerà in contemporanea in tutte le province italiane e potrà essere seguita sul canale YouTube [https://youtu.be/N3aRJg-uLUo.](https://youtu.be/N3aRJg-uLUo) Il cuore dell'Assemblea sarà dalle 8.30 alle 10.30; per le province che inizieranno alle 8.00, la prima mezz'ora sarà occupata dalla proiezione di slide con sottofondo musicale, l'ultima mezz'ora (10.30 – 11.00) vedrà la prosecuzione delle risposte ai quesiti.

ORDINE DEL GIORNO:

- Situazione politico sindacale;
- Protocollo Sicurezza a scuola;
- Didattica Digitale integrata e professione docente ai tempi del COVID;
- Lavoratori fragili;
- Legge di stabilità 2021: quali norme per la scuola;
- Lo stato dell'arte per concorsi, supplenze COVID e GPS.

#### RELATORI:

Aprirà l'Assemblea il coordinatore nazionale, Rino Di Meglio. Seguiranno gli interventi di alcuni dirigenti nazionali della Gilda degli insegnanti RELATORI:

Il personale interessato è invitato a presentare domanda di partecipazione entro le ore 12:00 del 09/12/2020 seguendo le indicazioni operative di seguito riportate; si precisa che la mancata comunicazione nei tempi e con le modalità previste comporta la non partecipazione all'assemblea.

> Il Dirigente Scolastico *Mario Peretto*

Documento firmato digitalmente ai sensi del C.A.D. e disposizioni ad esso connessi

> PERETTO MARIO 05.12.2020 07:56:00 UTC

ml

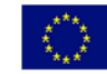

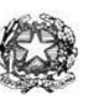

Via XX settembre nº 229, 07041 Alghero - Cod. Mecc. SSIS027005, cod. Fiscale 92128480909 - tel. 079 984848 fax 079 984414 Sito Web: www.liceoalghero.edu.it e-mail: SSIS027005@istruzione.it PEC: SSIS027005@pec.istruzione.it

Sedi Associate: Liceo Scientifico "Enrico Fermi" - Liceo Classico "Giuseppe Manno" - Liceo Artistico "Francesco Costantino"

### **Procedure operative:**

- 1) Aprire il brower internet preferibilmente **Mozilla** (internet explorer, chrome, etc.) N.B. QUALORA NON SI RIUSCISSE A VISUALIZZARE LE RICHIESTE UTILIZZARE MOZILLA COME BROWSER. Digitare [www.portaleargo.it](http://www.portaleargo.it/) e selezionare l'applicazione SCUOLANEXT, per entrare direttamente nella pagina dilogin: [https://www.portaleargo.it/argoweb/scuolanext/common/login\\_form.jsp#](https://www.portaleargo.it/argoweb/scuolanext/common/login_form.jsp)
- 2) Collegarsi con le proprie credenziali
- 3) Una volta entrati nella propria area riservata selezionare la voce a sinistra "DATIDI SERVIZIO E CONTABILI"
- 4) Selezionare l'icona col simbolo in cui compare la chiocciola (@) rossa:

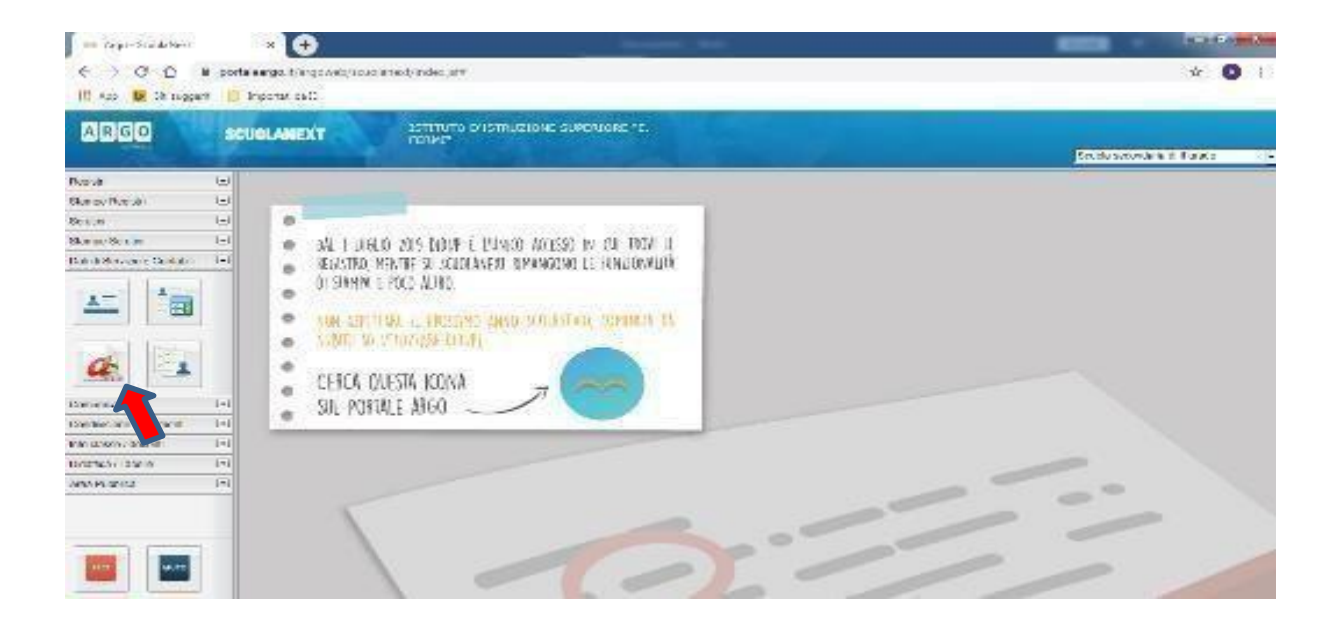

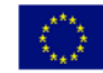

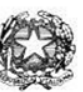

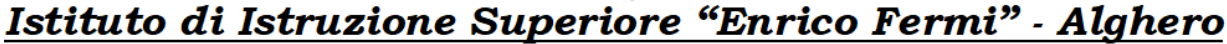

Via XX settembre nº 229, 07041 Alghero - Cod. Mecc. SSIS027005, cod. Fiscale 92128480909 - tel. 079 984848 fax 079 984414 Sito Web: www.liceoalghero.edu.it e-mail: SSIS027005@istruzione.it PEC: SSIS027005@pec.istruzione.it

Sedi Associate: Liceo Scientifico "Enrico Fermi" - Liceo Classico "Giuseppe Manno" - Liceo Artistico "Francesco Costantino"

5) Si visualizzerà la seguente schermata. Per effettuare una nuova richiesta di congedobisognerà premere sul pulsante bianco e verde in alto a destra con scritto "NUOVARICHIESTA"

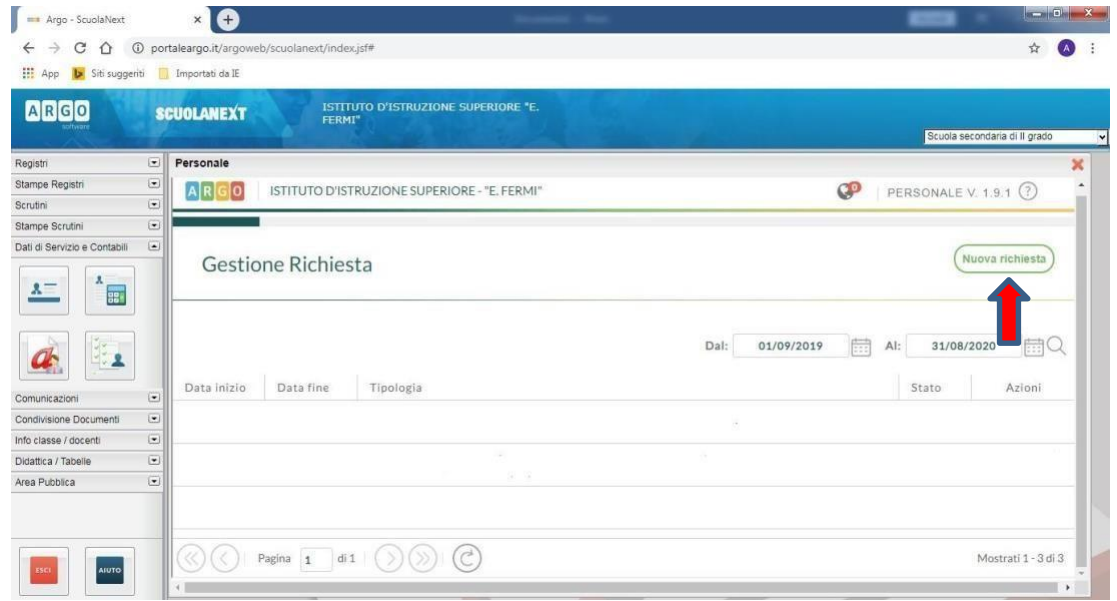

6) Dal Menu a tendina, indicato con la freccia rossa, selezionare"ORARIA"

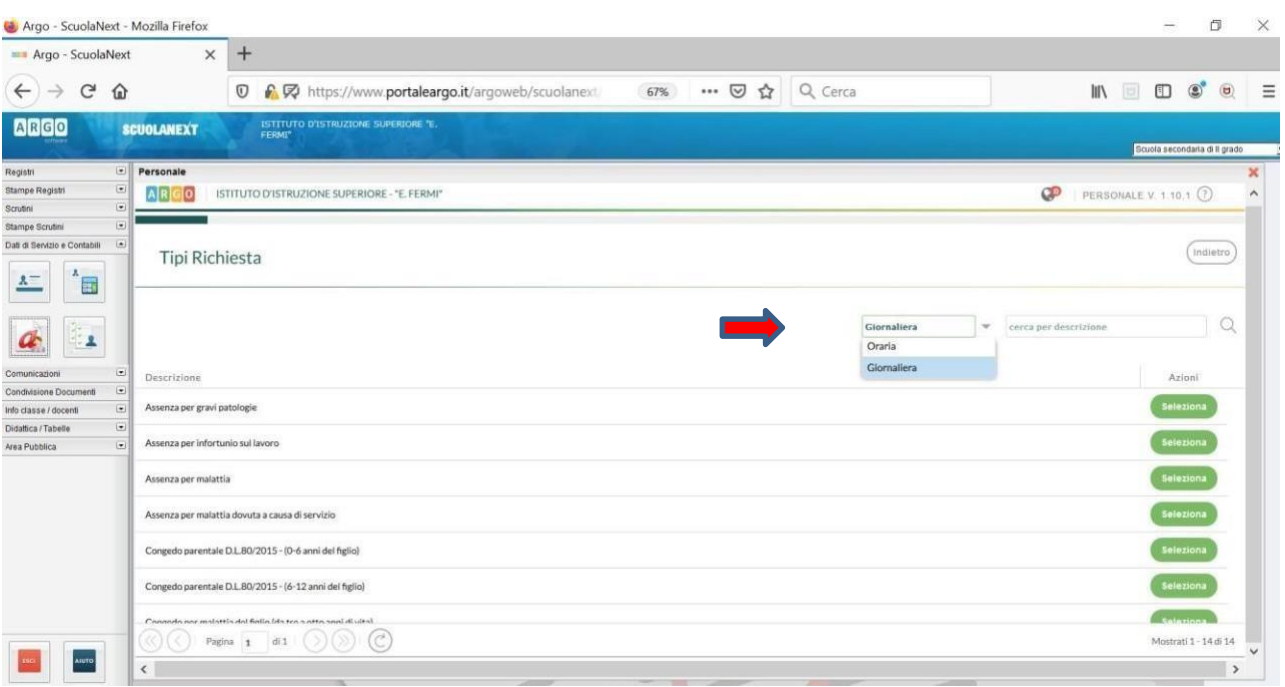

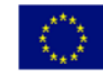

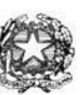

Via XX settembre nº 229, 07041 Alghero - Cod. Mecc. SSIS027005, cod. Fiscale 92128480909 - tel. 079 984848 fax 079 984414 Sito Web: www.liceoalghero.edu.it e-mail: SSIS027005@istruzione.it PEC: SSIS027005@pec.istruzione.it

Sedi Associate: Liceo Scientifico "Enrico Fermi" - Liceo Classico "Giuseppe Manno" - Liceo Artistico "Francesco Costantino"

7) Dall'elenco che compare in basso selezionare "Partecipazione ad assemblea sindacale", premendo il pulsante bianco e verde indicato dalla freccia rossa in figura.

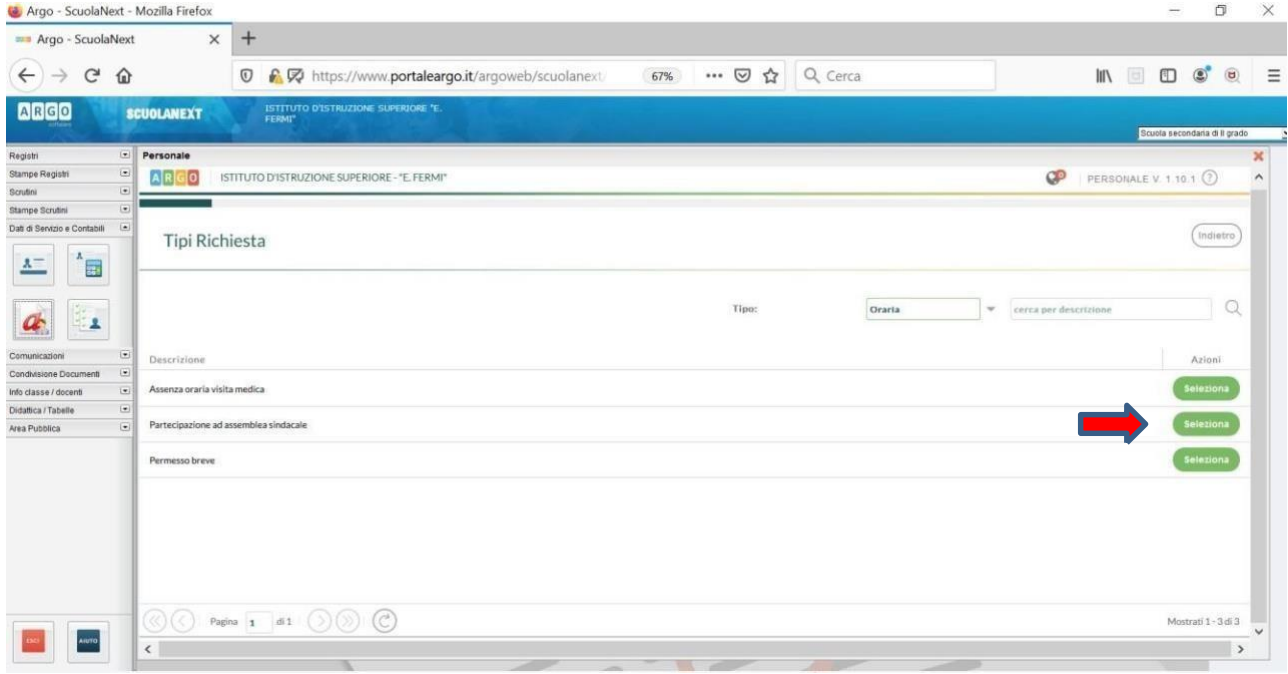

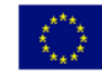

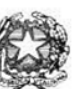

Via XX settembre nº 229, 07041 Alghero - Cod. Mecc. SSIS027005, cod. Fiscale 92128480909 - tel. 079 984848 fax 079 984414 Sito Web: www.liceoalghero.edu.it e-mail: SSIS027005@istruzione.it PEC: SSIS027005@pec.istruzione.it

Sedi Associate: Liceo Scientifico "Enrico Fermi" - Liceo Classico "Giuseppe Manno" - Liceo Artistico "Francesco Costantino"

8) Compilare obbligatoriamente i campi contrassegnati con asterisco e premere il pulsante"SALVA" (indicato dalla freccia azzurra) e poi "INOLTRA" (indicato dalla freccia rossa)

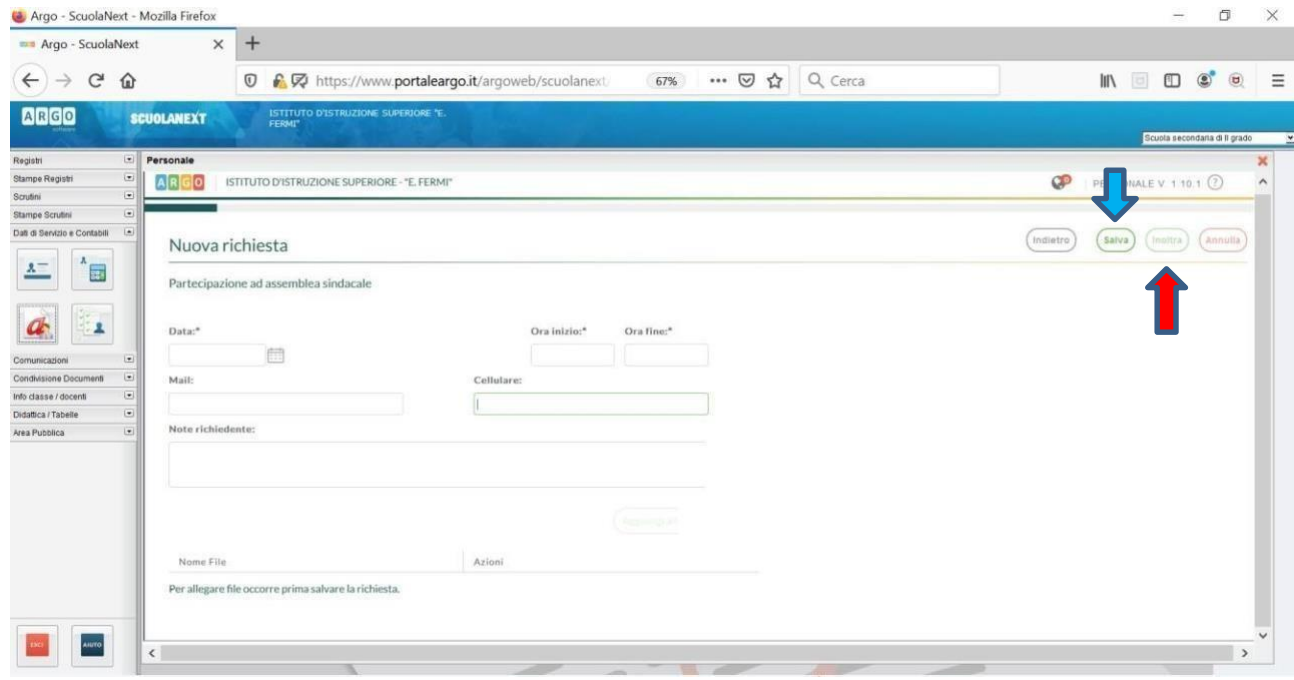

In tale modo la richiesta di adesione alla riunione sindacale risulta inoltrata alla scuola.